# **SISTEM PENDUKUNG KEPUTUSAN PEMILIHAN MOBIL BEKAS MENGGUNAKAN METODE** *SIMPLE ADDITIVE WEIGHTING* **(SAW)**

## **SKRIPSI**

Diajukan Sebagai Salah satu Syarat Untuk Memperoleh Gelar Sarjana Jenjang Strata Satu (S1) Pada Program Studi Teknik Informatika Fakultas Teknik Universitas Muhammadiyah Ponorogo

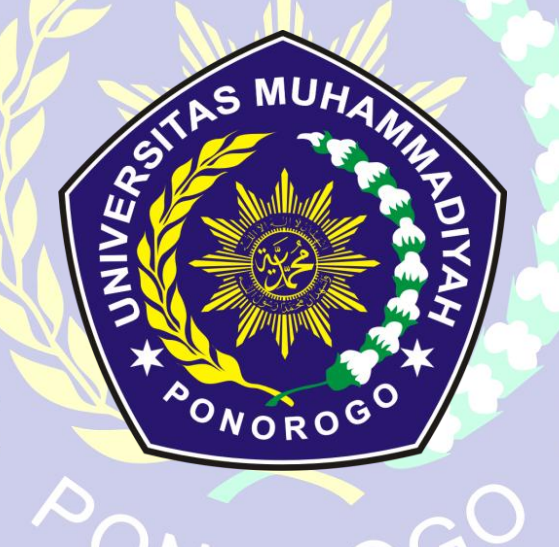

ALFIAN ENDRAS RIFALDI 18532930

# **PROGRAM STUDI TEKNK INFORMATIKA FAKULTAS TEKNIK UNIVERSITAS MUHMAMADIYAH PONOROGO**

**2023**

#### **HALAMAN PENGESAHAN**

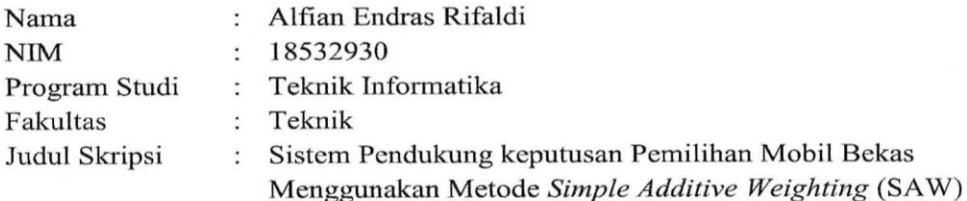

Isi dan formatnya telah disetujui dan dinyatakan memenuhi syarat untuk melengkapi persyaratan guna memperoleh Gelar Sarjana pada Program Studi Teknik Informatika Fakultas Teknik Universitas Muahammadiyah Ponorogo

Ponorogo, 31 Juli 2023

Menyetujui

Dosen Pembimbing I,

Dosen Pembimbing II,

(Adi Fajaryanto Cobantoro, S.Kom., M.Kom.) NIK. 19840924 201309 13

(Mohammad Bhanu Setyawan, S.T., M.Kom.) NIK. 19800225 201309 13

Mengetahui,

Dekan Fakultas Teknik,

(Edy Kurniawan, S.T., M.T.)

NIK. 19771026 200810 12

Ketua Program Studi Teknik Informatika,

(Adi Fajaryanto Cobantoro, S.Kom., M.Kom.) NIK. 19840924 201309 13

#### PERNYATAAN ORISINALITAS SKRIPSI

Yang bertanda tangan di bawah ini :

Nama  $\cdot$ Alfian Endras Rifaldi **NIM** 18532930  $\cdot$ : Teknik Informatika Program Studi

Dengan ini menyatakan bahwa Skripsi saya dengan judul : "Sistem Pendukung keputusan Pemilihan Mobil Bekas Menggunakan Metode Simple Additive Weighting (SAW)" bahwa berdasarkan hasil penelusuran berbagai karya ilmiah, gagasan dan masalah ilmiah yang saya rancang/ teliti di dalam Naskah Skripsi ini adalah asli dari pemikiran saya. Tidak terdapat karya atau pendapat yang pernah ditulis atau diterbitkan oleh orang lain, kecuali yang secara tertulis dikutip dalam naskah ini dan disebutkan dalam sumber kutipan dan daftar pustaka.

Apabila ternyata di dalam Naskah Skripsi ini dapat dibuktikan terdapat unsur-unsur plagiarisme, saya bersedia ijazah saya dibatalkan, serta diproses sesuai dengan peraturan perundang-undangan yang berlaku. Demikian pernyataan ini dibuat dengan sesungguhnya dan dengan sebenar-benarnya.

> Ponorogo, 31 Juli 2023 Mahasiswa AKX453930754 Alfian Endras Rifaldi NIM. 18532930

#### HALAMAN BERITA ACARA UJIAN

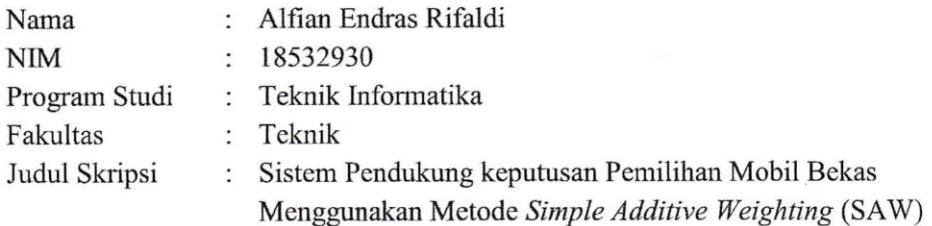

Telah diuji dan dipertahankan dihadapan

Dosen penguji tugas akhir jenjang sastra satu (S1) pada:

Hari Tanggal : Senin : 26 Juni 2023

Dosen Penguji

Dosen Penguji I,

(Sugianti, S.Si., M.Kom.) NIK. 19780505 201101 13

Dosen Penguji II,

(Indah Puji Astuti, S.Kom., M.Kom.) NIK. 19860424 201609 13

Mengetahui,

Dekan Fakultas Teknik,

(Edy Kurniawan, S.T., M.T.) NIK. 19771026 200810 12

Ketua Program Studi Teknik Informatika,

(Adi Fajaryanto Cobantoro, S.Kom., M.Kom.) NIK. 19840924 201309 13

#### **BERITA ACARA BIMBINGAN SKRIPSI**

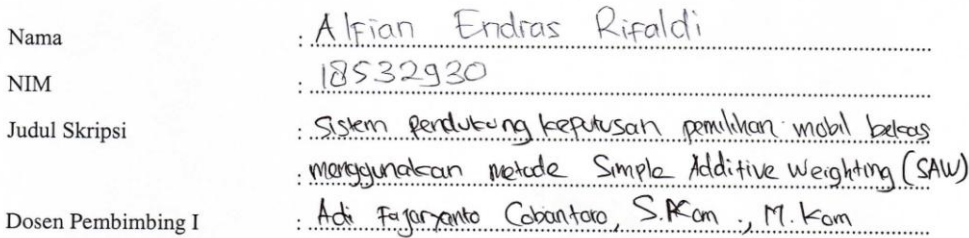

## PROSES PEMBIMBINGAN

 $\tilde{\mathcal{C}}$ 

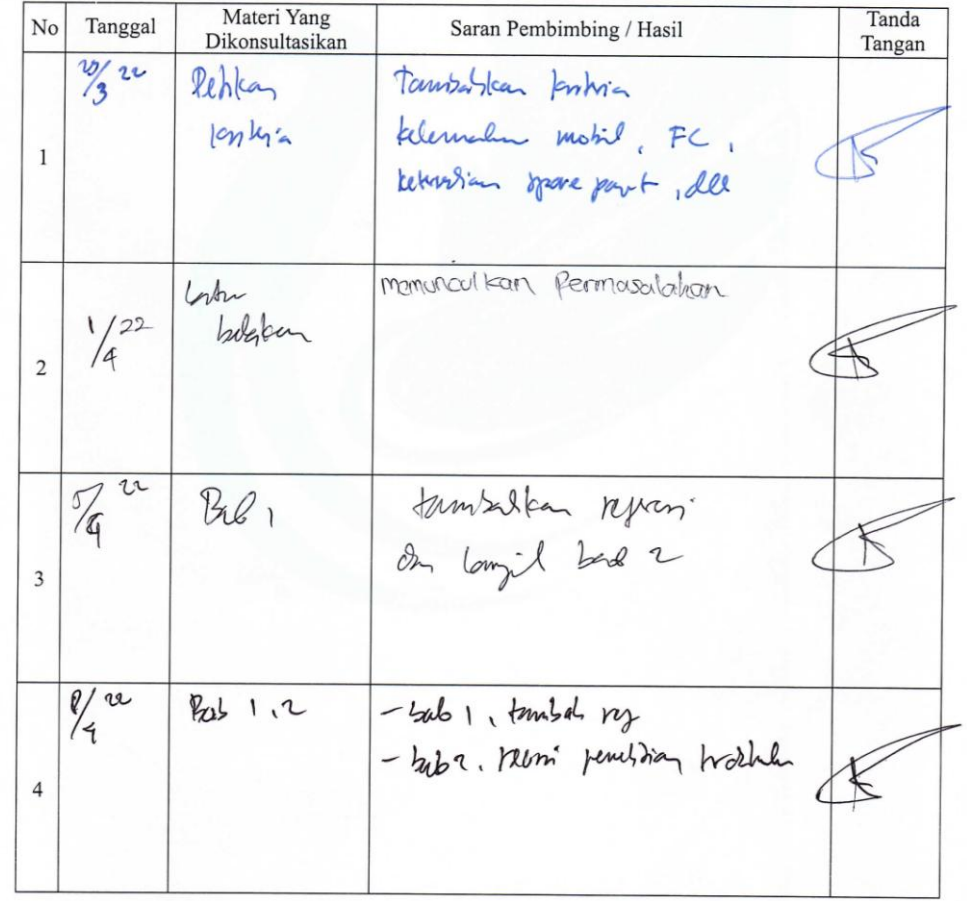

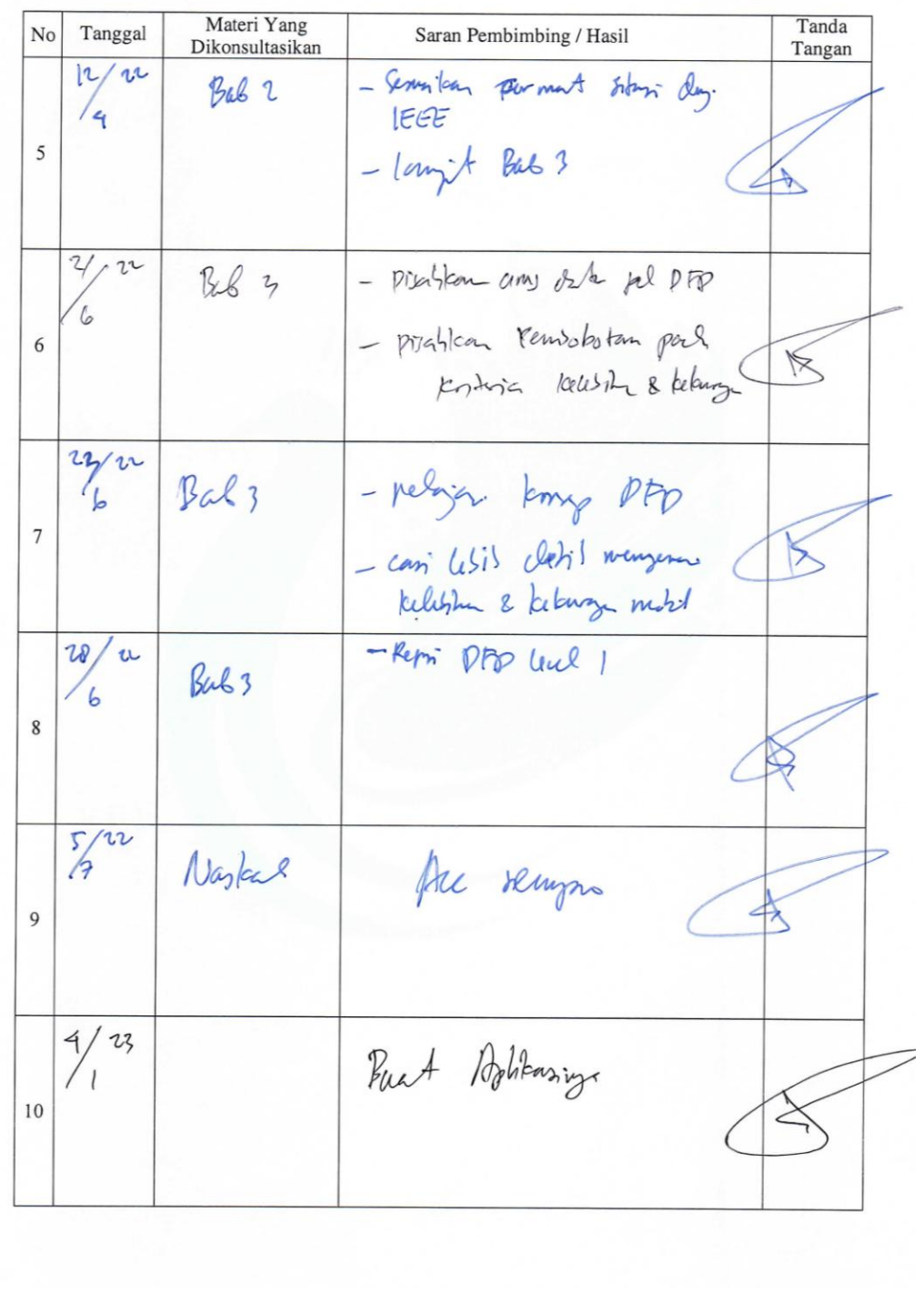

the contract of the contract of the company of the contract

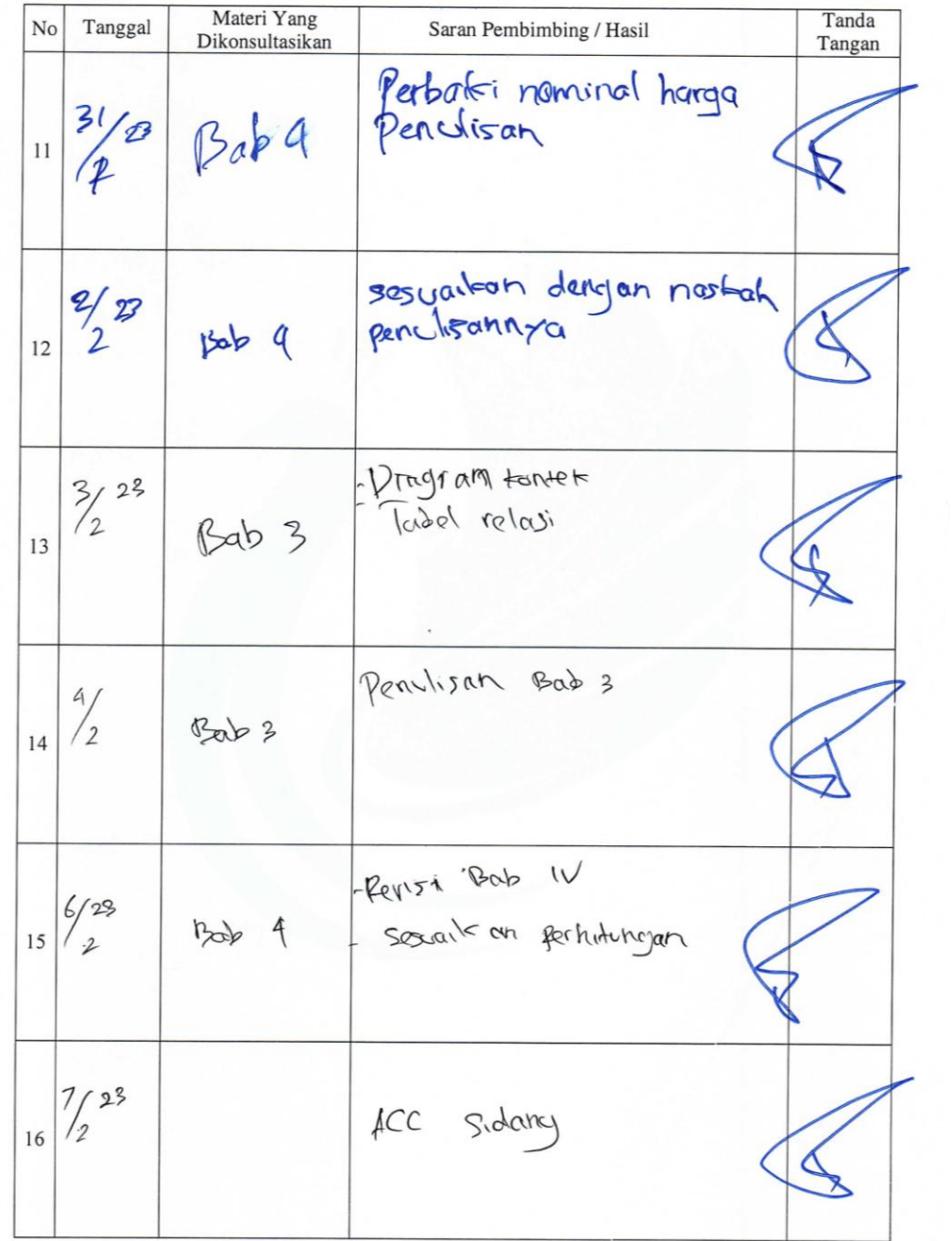

 $\cdot$ 

#### **BERITA ACARA BIMBINGAN SKRIPSI**

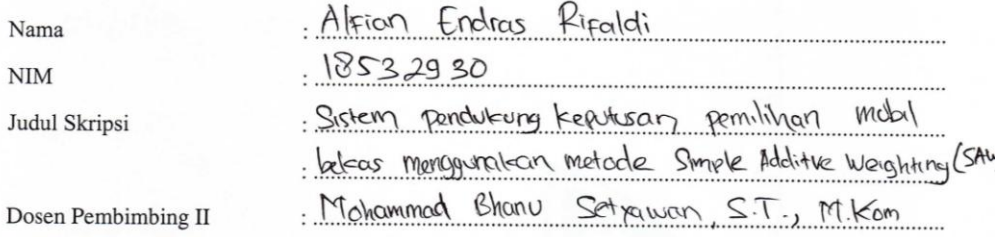

# PROSES PEMBIMBINGAN

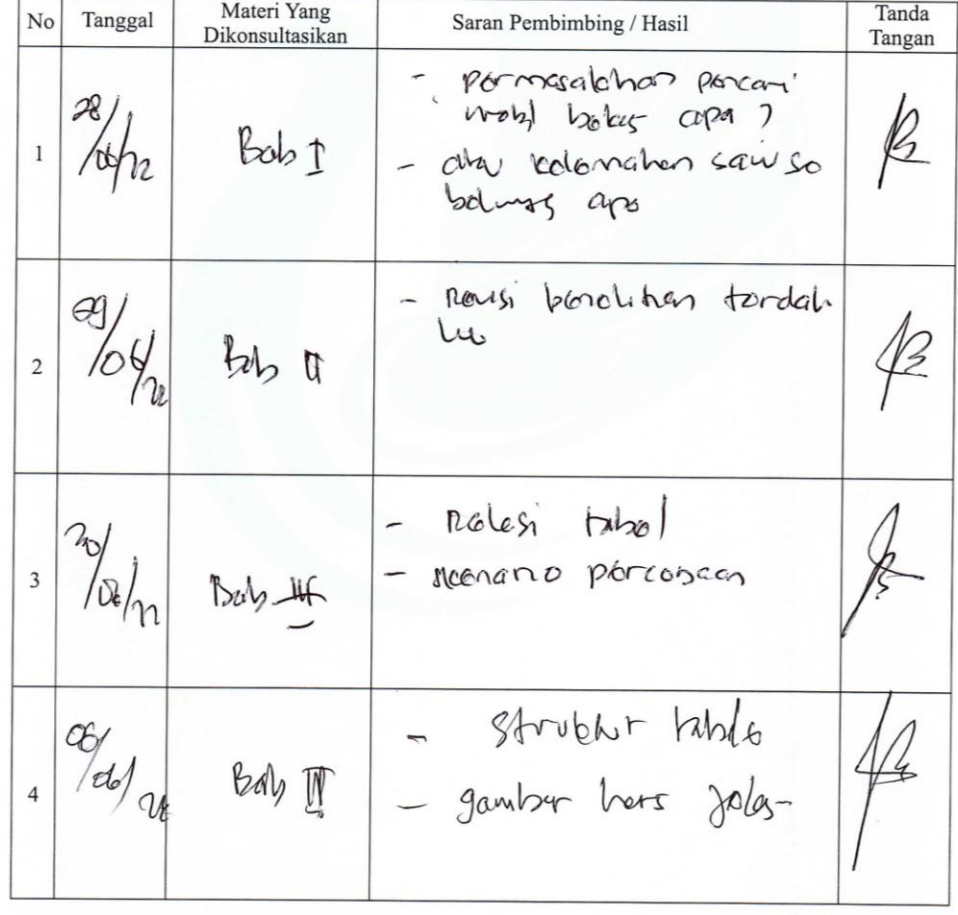

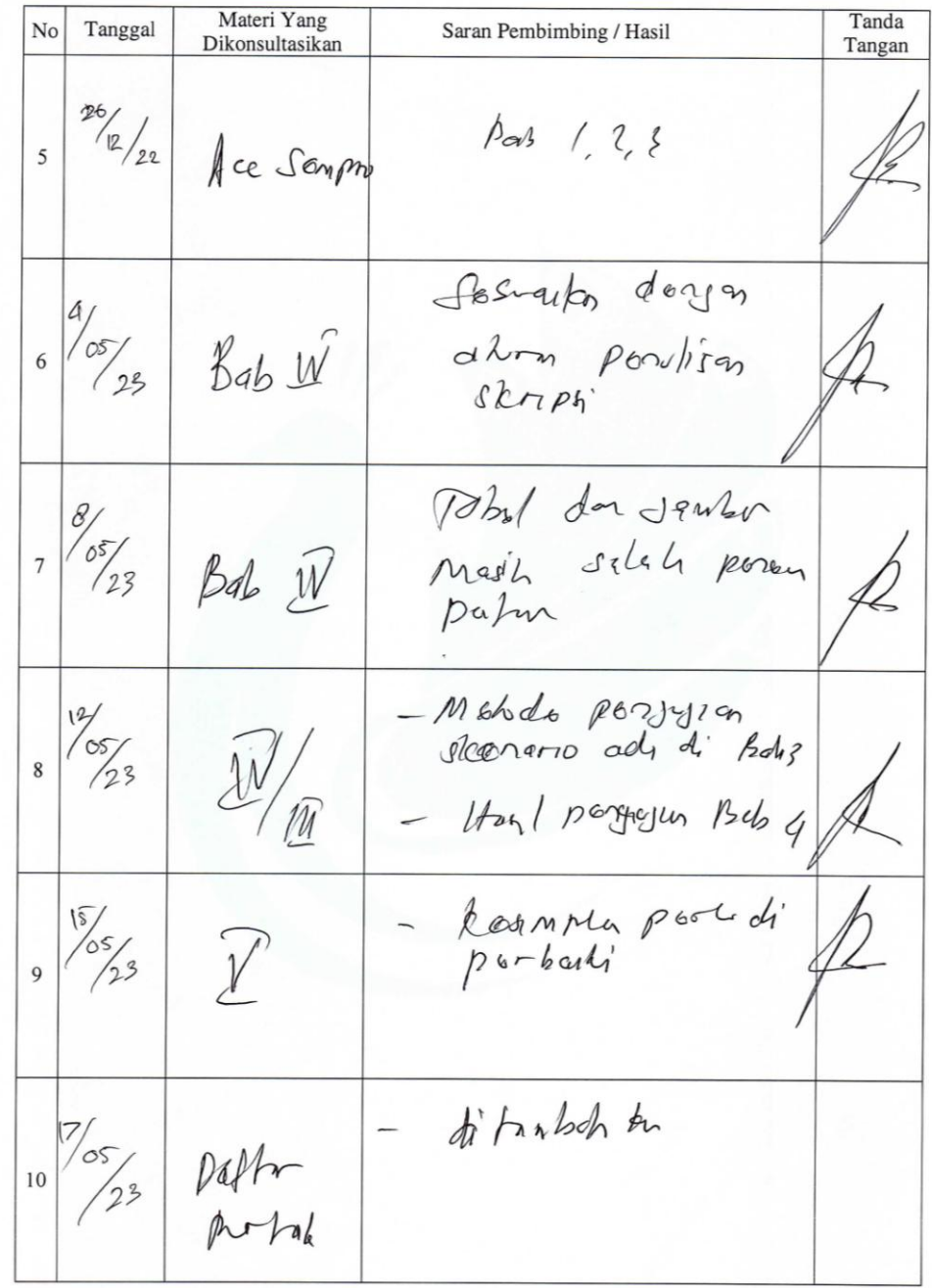

 $\mathcal{C}$ 

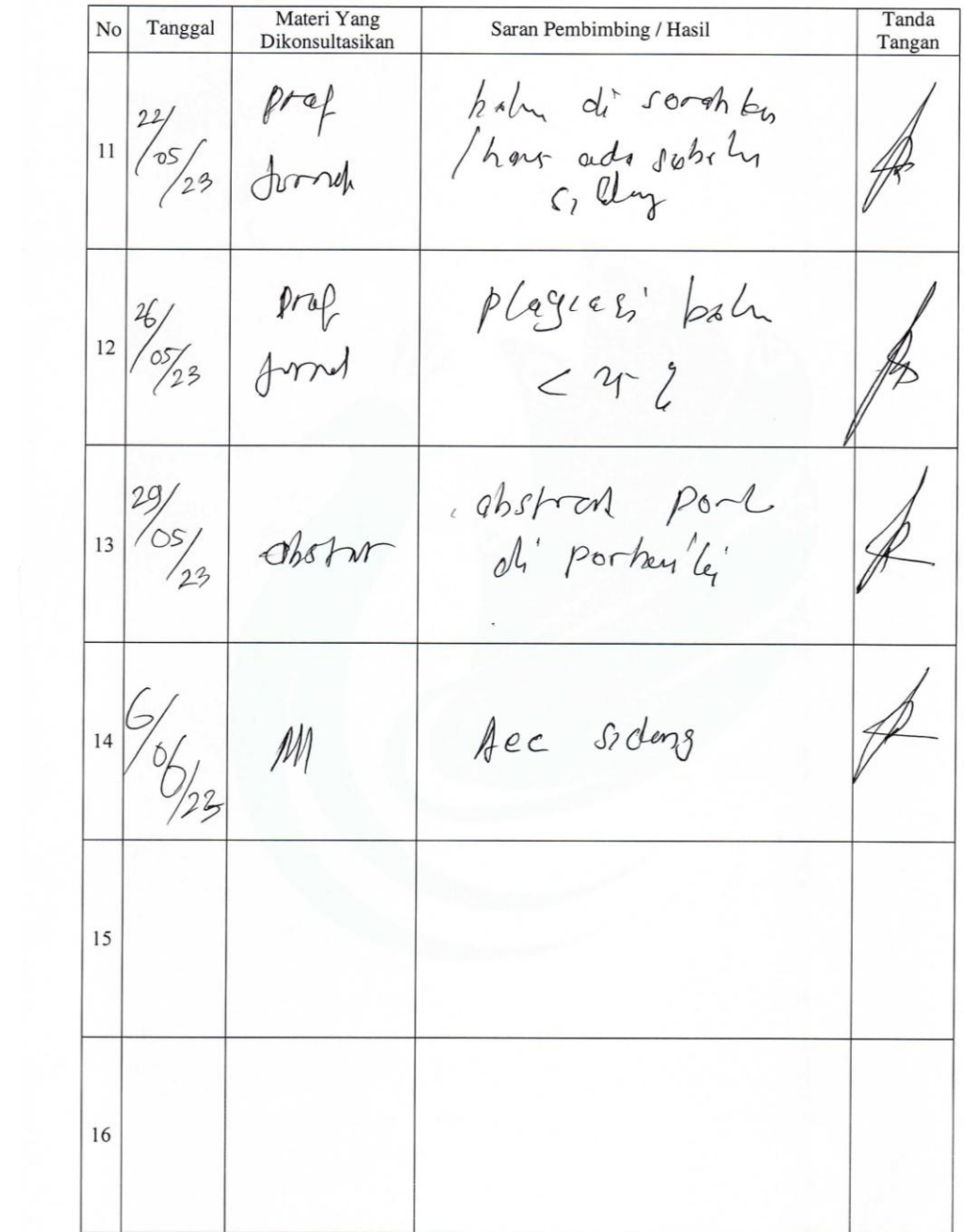

60% (1) 17, 1987

#### SURAT KETERANGAN HASIL PLAGIASI SKRIPSI

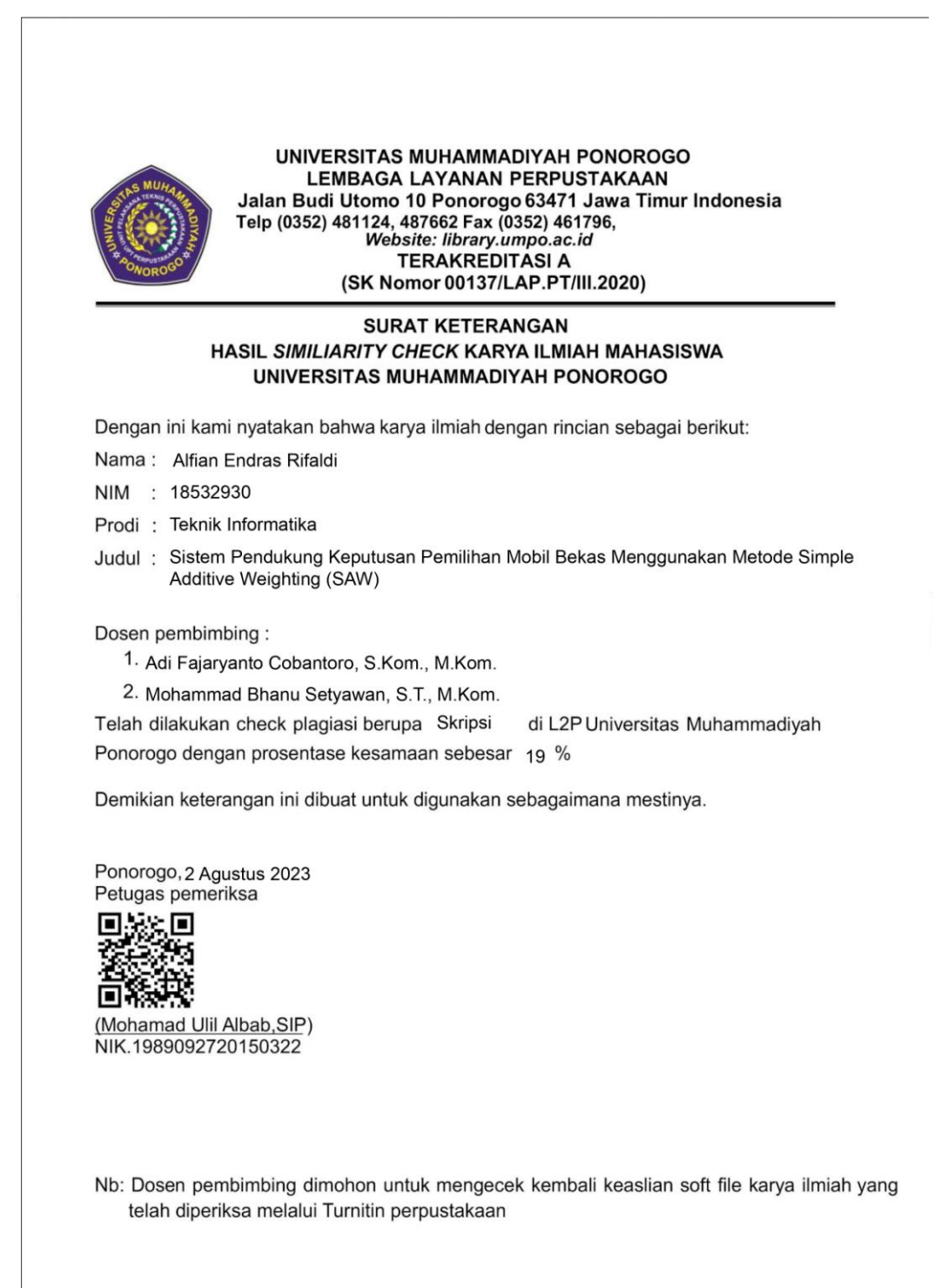

#### SURAT KETERANGAN HASIL PLAGIASI ARTIKEL

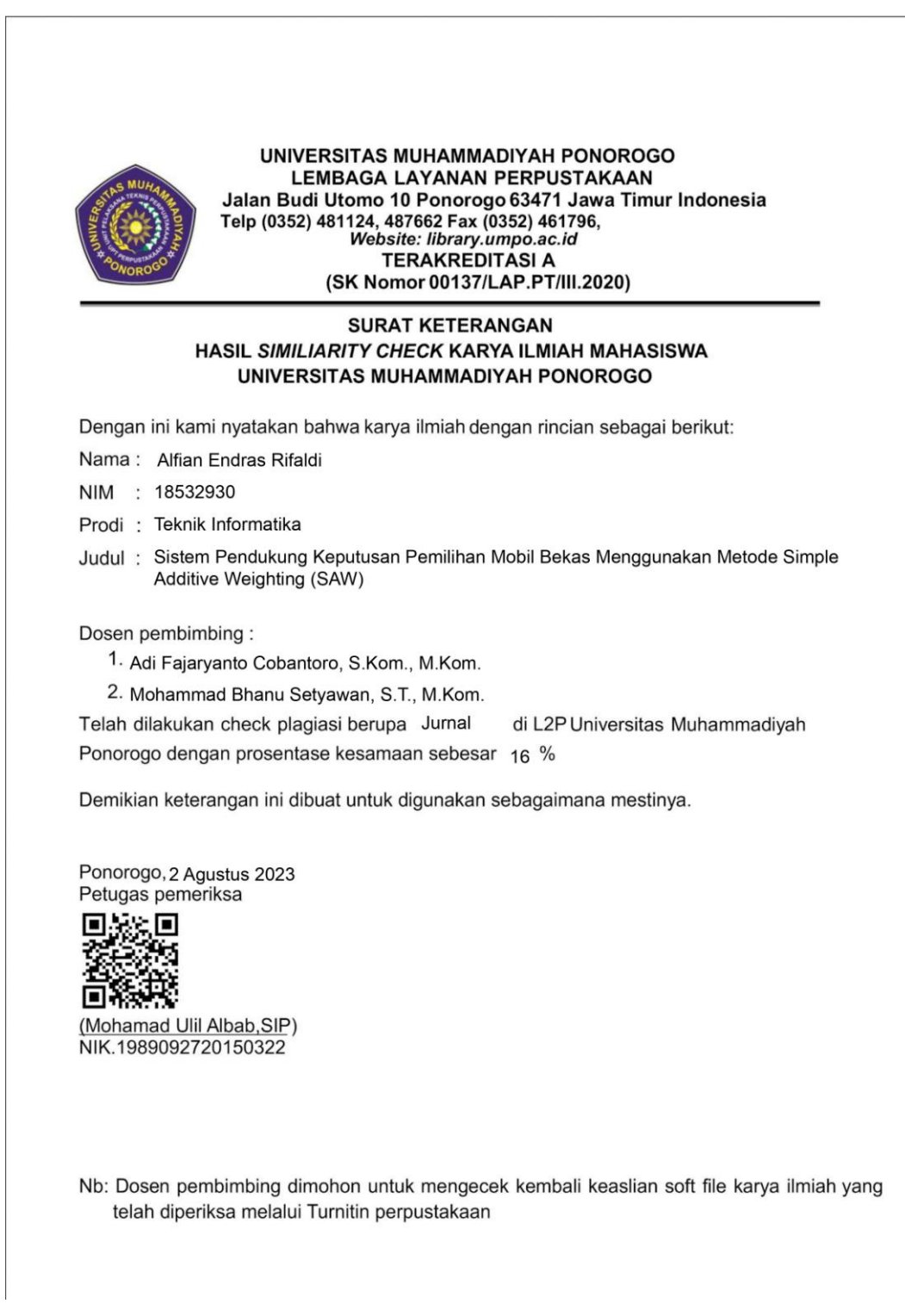

## **HALAMAN PERSEMBAHAN**

Alhamdulillah tak lupa mengucapkan syukur kehadirat Allat SWT yang telah melimpahkan rahmat, taufiq serta hidayahnya sehingga dapat menyelesaikan pendidikan jenjang Strata Satu (S1) ini dengan segala kemudahan dan kelancaran menghadapi permasalahan yang ditemui. Untuk itu, saya persembahkan skripsi ini untuk :

- 1. Edy Kurniawan S.T., M.T selaku Dekan Teknik Informatika Universitas Muhammadiyah Ponorogo.
- 2. Adi Fajaryanto C, S. Kom., M.Kom. selaku Kepala Prodi Teknik Informatika Universitas Muhammadiyah Ponorogo.
- 3. Adi Fajaryanto C, S. Kom., M.Kom. dan Mohammad Bhanu Setyawan, S.T., M.Kom. selaku dosen pembimbing I dan II yang telah sabar dan penuh perhatian memberikan bimbingan dan masukan yang bersifat membangun serta saran yang sangat bermanfaat bagipenulis dalam penyusunan Skripsi ini.
- 4. Ayah dan Ibu yang selalu memberikan do'a dan bantuan material serta nasihat-nasihat untuk selalu semangat dalam menuntut ilmu.

Penulis menyadari bahwa dalam Skripsi ini masih jauh dari kesempurnaan oleh karena itu kritik serta saran yang membangun sangat diharapkan demi kesempurnaan Skripsi ini.

Penulis berharap Skripsi ini dapat memberikan kontribusi positif pada perkembangan keilmuan dibidang Teknik Informatika serta bermanfaat bagi penulis dan semua pembacanya.

# **SISTEM PENDUKUNG KEPUTUSAN PEMILIHAN MOBIL BEKAS MENGGUNAKAN METODE** *SIMPLE ADDITIVE WEIGHTING* **(SAW)**

Alfian Endras Rifaldi, Adi Fajaryanto Cobantoro, Moh. Bhanu Setyawan Program Studi Tekni Informatika, Fakultas Teknik, universitas Muhammadiyah ponorogo e-mail: [alfian.endras@gmail.com](mailto:alfian.endras@gmail.com)

#### **ABSTRAK**

Mobil adalah salah satu alat transportasi yang cukup banyak dimiliki oleh masyarakat, karena dapat membawa penumpang banyak dan dapat melindungi dari panas matahari dan juga terhidar dari hujan. Memilih mobil bekas dari berbagai merk dan rentang harga memerlukan pemilihan yang cermat dan tepat apalagi bagi konsumen yang baru pertama kali dalam membeli mobil. Oleh karena itu diperlukan sistem atau aplikasi yang dapat membantu pelanggan dalam menentukan keputusan pembelian mobil bekas. Sistem pendukung keputusan pemilihan mobil bekas ini dibuat berbasis web untuk membantu pembeli dalam mengelola dan memperoleh informasi terkait sistem pengambilan keputusan dalam pembelian mobil bekas. Sistem pendukung keputusan ini didasarkan pada metode SAW, metode ini menghasilkan perangkingan data alternatif tipe mobil untuk menentukan alternatif terbaik berdasarkan hasil rangking. Dengan sistem ini konsumen dapat memasukkan sendiri nilai bobot tiap kriteria berdasarkan tingkat kepentingan menurut konsumen, sehingga konsumen dapat memilih kepentingan apa yang diutamakan untuk membeli mobil. Hasil penelitian menunjukkan mobil new avanza tahun 2015 sebagai pilihan terbaik.

# **Kata Kunci : Mobil Bekas, SAW, Sistem Pendukung Keputusan,** *Waterfall, Website*

#### **KATA PENGANTAR**

Puji syukur Alhamdulillah kehadirat Allah SWT dengan ridhonya saya mampu menyelesaikan tahap ini tepat pada waktunya. Sholawat serta salam kepada Nabi Muhammad SAW yang telah membawa ummatnya dari zaman kebodohan menuju zaman yang penuh dengan ilmu.

Skripsi ini jauh dari kata sempurna namun,usaha dan do'a telah diikhtiarkan hingga akhirnya saya dapat menyelesaikan pendidikan ini. Segala masukan dan saran akan sangat membantu saya untuk kedepannya dapat menulis dengan lebih baik. Banyak sekali pihak yang telah terlibat, membantu agar skripsi ini menjadi lebih berguna. Untuk itu saya mengucapkanbanyak terima kasih kepada :

- 1. Bapak Edy Kurniawan, S.T., M.T.,selaku Dekan Fakultas Teknik Universitas Muhammadiyah Ponorogo.
- 2. Bapak Adi Fajaryanto Cobantoro, S.Kom., M.Kom., selaku Kaprodi Teknik Informatika Universitas Muhammadiyah Ponorogo dan juga selaku Dosen Pembimbing 1.
- 3. Bapak Mohammad Bhanu Setyawan, S.T., M.Kom., selakuDosen Pembimbing 2.
- 4. Ibu Sugianti, S.Si., M.Kom., selaku Dosen Penguji 1
- 5. Ibu Indah Puji Astuti, S.Kom., M.Kom., selaku Dosen Penguji 2

Semoga skripsi ini menjadi semangat untuk dapat berkontribusi kepada masyarakat kelak. Segala kesalahan yang tidak sengaja saya lakukan, saya mohon maaf yang sebesar-besarnya.

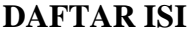

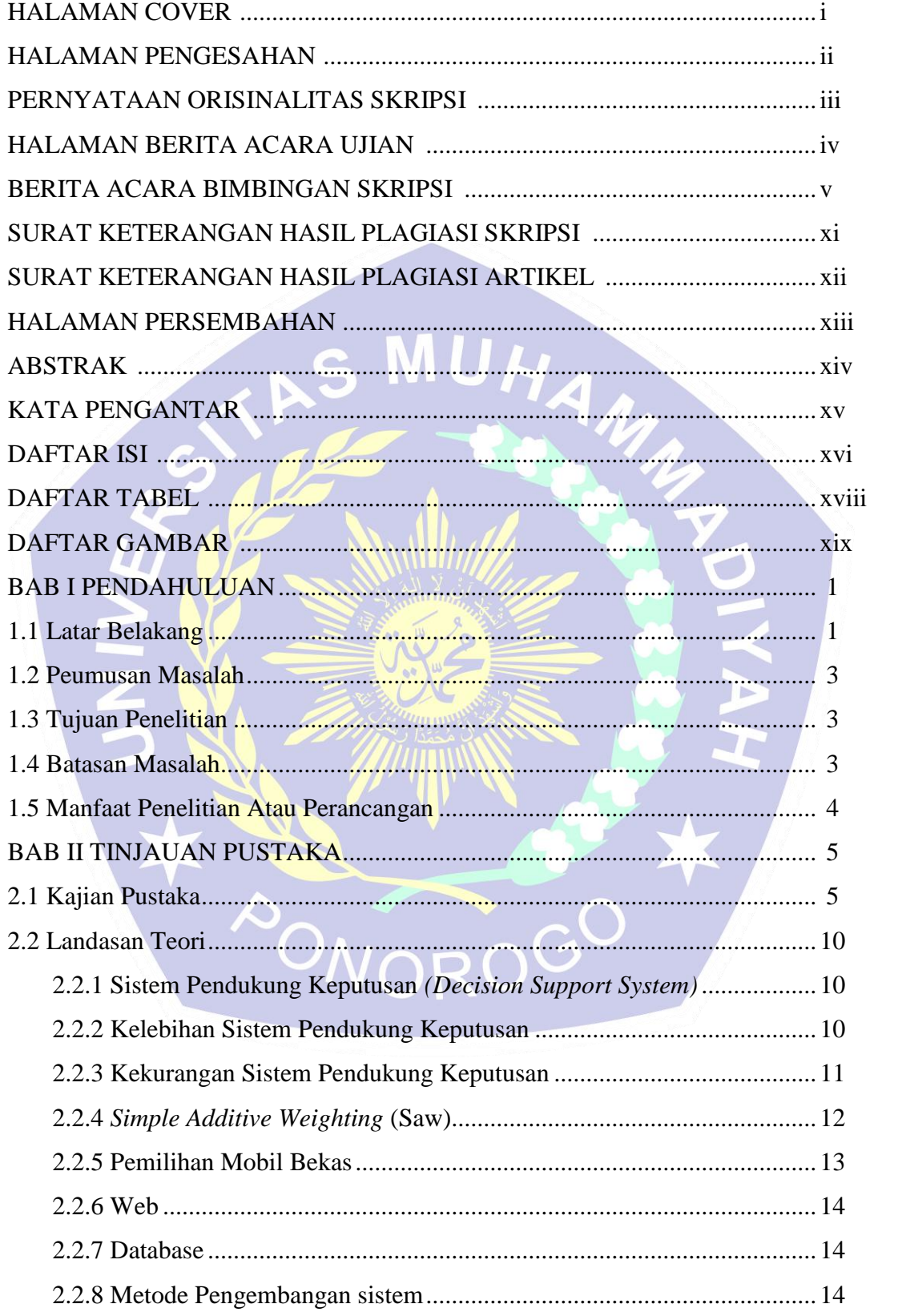

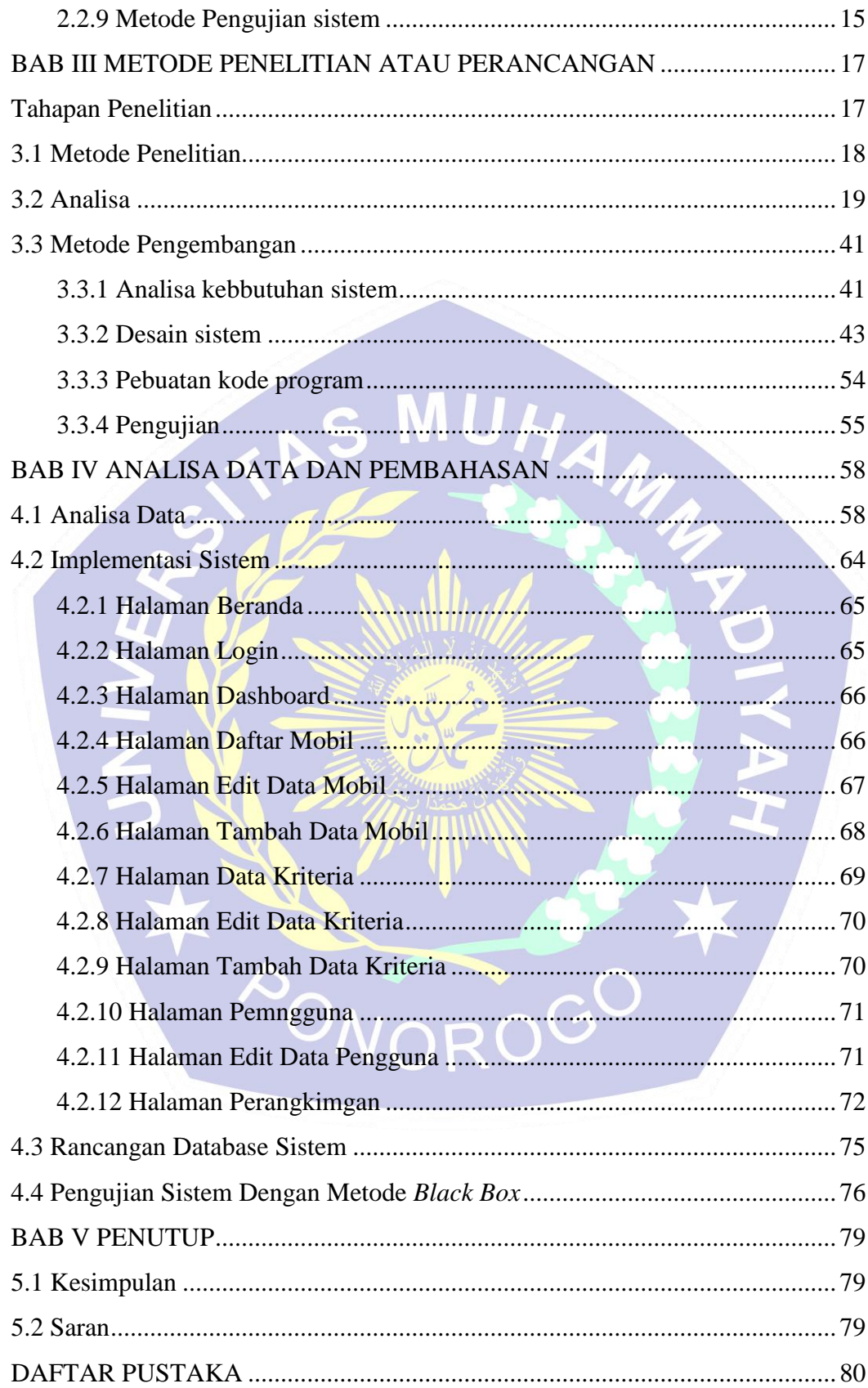

## **DAFTAR TABEL**

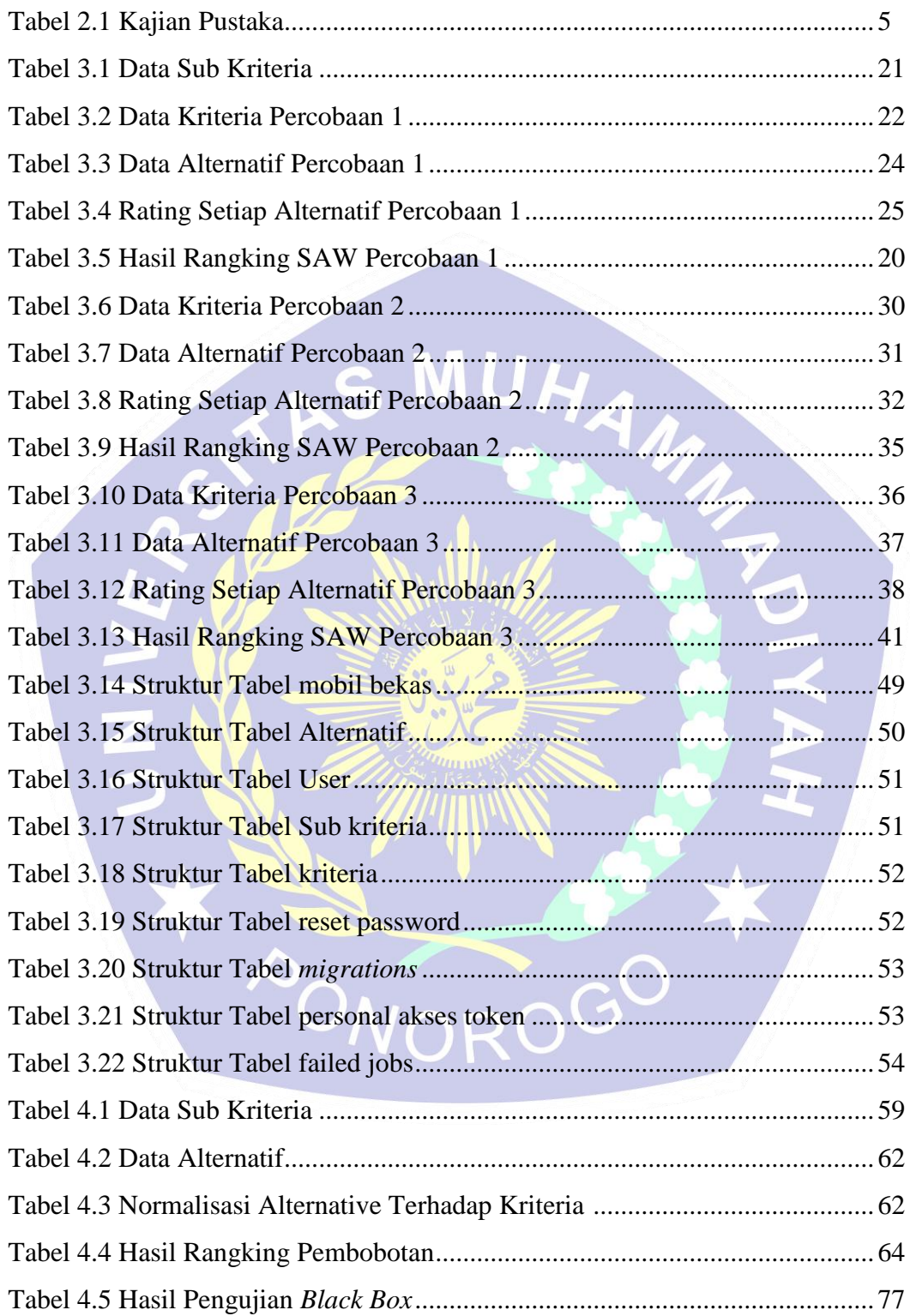

# **DAFTAR GAMBAR**

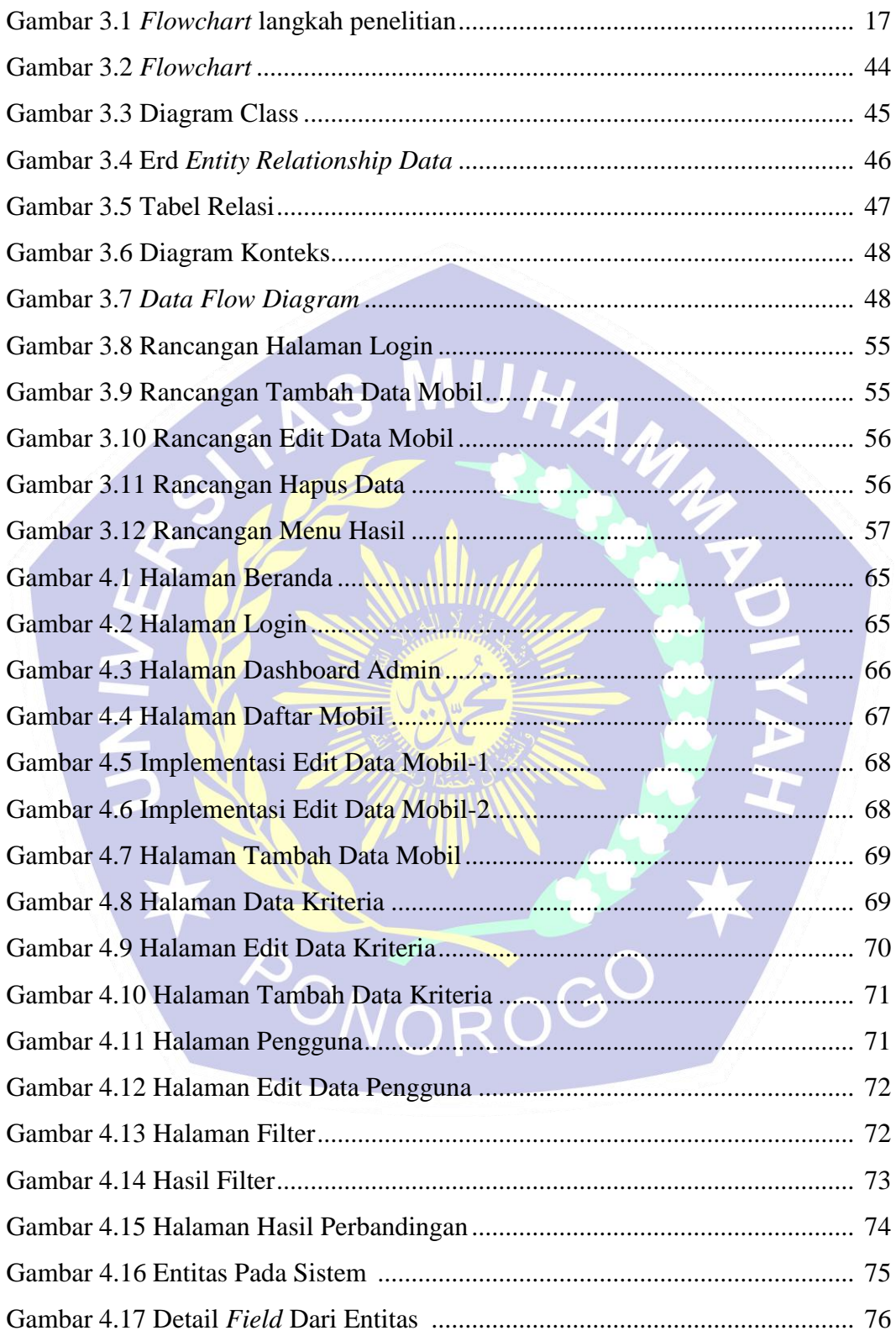